Årsredovisning för

# **Brf Messingsröret**

# 769633-9667

# Räkenskapsåret 2020-01-01 - 2020-12-31

| Innehållsförteckning:  | Sida |
|------------------------|------|
|                        |      |
| Förvaltningsberättelse | 1-2  |
| Resultaträkning        | 3    |
| Balansräkning          | 4-5  |
| Kassaflödesanalys      | 6    |
| Noter                  | 7-10 |
| Underskrifter          | 10   |

# Förvaltningsberättelse

Styrelsen för Brf Messingsröret, 769633-9667, med säte i Upplands Väsby kommun får härmed avge årsredovisning för räkenskapsåret 2020. Alla belopp redovisas i kronor om inget annat anges.

#### Verksamheten

#### Allmänt om verksamheten

#### Bostadsrättsföreningen

Bostadsrättsföreningen registrerades 2017-02-16 och har till ändamål att främja medlemmarnas ekonomiska intressen genom att i föreningens hus upplåta bostadslägenheter under nyttjanderätt och utan tidsbegränsning. Föreningens aktuella stadgar registrerades 2018-06-01.

Bostadsrättsföreningen har sitt säte i Stockholms län, Upplands Väsby kommun.

#### Fastigheten

Fastigheten utgörs av 4 552 kvm mark, boytan är ca 7 549 kvm fördelade över två bostadshus. Köpekontrakt för fastigheten, Upplands Väsby Vilunda 19:10, tecknades 2017-12-01. Bostadsrättsföreningen består av 127 lägenheter.

Peab Bostad AB har i totalentreprenadavtalet påtagit sig ekonomiskt ansvar för osålda bostadslägenheter och dess tillhörande avgifter. Om det sex månader efter slutbesiktning finns osålda bostadslägenheter kommer Peab Bostad AB köpa in dessa. Föreningen och styrelsen har tecknat ansvarsförsäkring hos Folksam AB fram till 2021-10-01.

#### Styrelse, firmateckning och revisorer

Styrelsen har haft följande sammansättning under perioden 2020-01-01 - 2020-12-31:

| Toni Lahdo         | Ordförande | 2020-01-01 - 2020-12-31 |
|--------------------|------------|-------------------------|
| Sam Lindstedt      | Ledamot    | 2020-01-01 - 2020-12-31 |
| Torbjörn Åkerfeldt | Ledamot    | 2020-01-01 - 2020-12-31 |
| Christer Bourner   | Suppleant  | 2020-01-01 - 2020-12-31 |
| Lars Fredriksson   | Suppleant  | 2020-01-01 - 2020-12-31 |

Bostadsrättsföreningen tecknas av styrelsen, två ledamöter alternativt en ledamot i förening med en suppleant.

Styrelsen har under 2020 haft tre protokollförda styrelsemöten, och ordinarie föreningsstämma avseende föregående räkenskapsår hölls 2020-09-23.

Under räkenskapsåret har Ernst & Young AB varit revisionsbolag.

#### Bostadsrättsföreningens förvaltning

Den ekonomiska förvaltningen har skötts av Peab Bostad AB.

#### Medlemsinformation

Antal medlemmar vid årets början: 64 Tillkommande medlemmar: 79 Överlåtelser under året: 13 Avgående medlemmar: 2 Antal medlemmar vid årets slut: 141

#### Väsentliga händelser under räkenskapsåret

Föreningens avräkningsdatum var 2020-03-31.

# Floråroövoroikt

| Flerårsöversikt                   |            |            | Belopp i kr |
|-----------------------------------|------------|------------|-------------|
|                                   | 2020-12-31 | 2019-12-31 | 2018-12-31  |
| Nettoomsättning                   | 4 704 363  |            |             |
| Resultat efter finansiella poster | -378 309   |            |             |
| Soliditet, %                      | 73         | 24         |             |
| Lån per kvm bostadsyta            | 15 374     |            |             |
| Årsavgift per kvm bostadsyta      | 563        |            |             |

Peab Bostad AB erhåller samtliga intäkter fram t.o.m. avräkningsdagen, 2020-03-31.

# Förändringar i eget kapital

|                          |             | Upplåtelse- |            | Balanserat |                |
|--------------------------|-------------|-------------|------------|------------|----------------|
|                          | Insatser    | avgifter    | Yttre fond | resultat   | Årets resultat |
| Vid årets början         | 104 550 000 |             |            |            |                |
| Förändring insatser      | 144 567 000 |             |            |            |                |
| Förändring uppl.avgifter |             | 61 328 000  |            |            |                |
| Årets resultat           |             |             |            |            | -378 309       |
| Vid årets slut           | 249 117 000 | 61 328 000  |            |            | -378 309       |

# Resultatdisposition

|                                                                    | Belopp i kr |
|--------------------------------------------------------------------|-------------|
| Till föreningsstämmans förfogande finns följande disponibla medel: |             |
| Årets resultat                                                     | -378 309    |
| Totalt                                                             | -378 309    |
| Styrelsen föreslår föreningsstämman följande disposition:          |             |
| Avsättning till yttre underhållsfond                               | 169 853     |
| Balanseras i ny räkning                                            | -548 162    |
| Totalt                                                             | -378 309    |

Vad beträffar resultat och ställning i övrigt, hänvisas till efterföljande resultat- och balansräkningar med tillhörande noter. Peab Bostad AB står för alla kostnader och erhåller alla intäkter t.o.m. avräkningsdagen, 2020-03-31.

# Resultaträkning

| resultationing                             |     |             |             |
|--------------------------------------------|-----|-------------|-------------|
| Belopp i kr                                | Not | 2020-01-01- | 2019-01-01- |
|                                            |     | 2020-12-31  | 2019-12-31  |
| Rörelseintäkter                            |     |             |             |
| Nettoomsättning                            | 1   | 4 704 363   | -           |
| Övriga rörelseintäkter                     |     | 247         |             |
| Summa rörelseintäkter                      |     | 4 704 610   | -           |
| Rörelsekostnader                           |     |             |             |
| Driftskostnader                            | 2   | -1 496 452  | -           |
| Övriga externa kostnader                   |     | -434 197    | -           |
| Avskrivningar                              |     | -2 185 906  |             |
| Summa rörelsekostnader                     |     | -4 116 555  | -           |
| Rörelseresultat                            |     | 588 055     | -           |
| Finansiella poster                         |     |             |             |
| Räntekostnader och liknande resultatposter |     | -966 364    | -           |
| Summa finansiella poster                   |     | -966 364    | -           |
| Resultat efter finansiella poster          |     | -378 309    | -           |
| Resultat före skatt                        |     | -378 309    | -           |
| Årets resultat                             |     | -378 309    |             |

| Belopp i kr                                  | Not | 2020-12-31  | 2019-12-31  |
|----------------------------------------------|-----|-------------|-------------|
| TILLGÅNGAR                                   |     |             |             |
| Anläggningstillgångar                        |     |             |             |
| Materiella anläggningstillgångar             |     |             |             |
| Byggnader och mark                           | 3   | 424 459 094 | 76 900 000  |
| Pågående nyanläggningar                      | 4   |             | 270 285 000 |
| Summa materiella anläggningstillgångar       |     | 424 459 094 | 347 185 000 |
| Summa anläggningstillgångar                  |     | 424 459 094 | 347 185 000 |
| Omsättningstillgångar                        |     |             |             |
| Kortfristiga fordringar                      |     |             |             |
| Kundfordringar                               |     | 806 780     | 273 810     |
| Övriga fordringar                            | 5   | 465 550     | 29 696 495  |
| Förutbetalda kostnader och upplupna intäkter | 6   | 303 211     | -           |
| Summa kortfristiga fordringar                |     | 1 575 541   | 29 970 305  |
| <i>Kassa och bank</i><br>Kassa och bank      |     | 1 366 326   | 62 930 922  |
|                                              |     |             |             |
| Summa kassa och bank                         |     | 1 366 326   | 62 930 922  |
| Summa omsättningstillgångar                  |     | 2 941 867   | 92 901 227  |
| SUMMA TILLGÅNGAR                             |     | 427 400 961 | 440 086 227 |

# Balansräkning

| Belopp i kr                                  | Not  | 2020-12-31  | 2019-12-31  |
|----------------------------------------------|------|-------------|-------------|
|                                              | 1101 | 2020-12-31  | 2013-12-31  |
| EGET KAPITAL OCH SKULDER                     |      |             |             |
| Eget kapital                                 |      |             |             |
| Bundet eget kapital                          |      |             |             |
| Insatser                                     |      | 249 117 000 | 104 550 000 |
| Upplåtelseavgift                             |      | 61 328 000  | -           |
| Summa bundet eget kapital                    |      | 310 445 000 | 104 550 000 |
| Fritt eget kapital                           |      |             |             |
| Årets resultat                               |      | -378 309    | -           |
| Summa fritt eget kapital                     |      | -378 309    | -           |
| Summa eget kapital                           |      | 310 066 691 | 104 550 000 |
| Långfristiga skulder                         |      |             |             |
| Övriga skulder till kreditinstitut           | 7,8  | 115 473 745 | -           |
| Summa långfristiga skulder                   |      | 115 473 745 | -           |
| Kortfristiga skulder                         |      |             |             |
| Övriga skulder till kreditinstitut           | 8    | 581 004     | 309 185 000 |
| Leverantörsskulder                           |      | 361 183     | 27 621      |
| Skatteskulder                                |      | 490 930     | 452 000     |
| Övriga skulder                               | 9    | 30 677      | 25 456 889  |
| Upplupna kostnader och förutbetalda intäkter | 10   | 396 731     | 414 717     |
| Summa kortfristiga skulder                   |      | 1 860 525   | 335 536 227 |
| SUMMA EGET KAPITAL OCH SKULDER               |      | 427 400 961 | 440 086 227 |

# Kassaflödesanalys

| Belopp i kr                                                                     | 2020-01-01-<br>2020-12-31 | 2019-01-01-<br>2019-12-31 |
|---------------------------------------------------------------------------------|---------------------------|---------------------------|
| Den löpande verksamheten                                                        | 2020-12-51                | 2019-12-31                |
| Resultat efter finansiella poster                                               | -378 309                  |                           |
| Justeringar för poster som inte ingår i kassaflödet, m m                        | 2 185 906                 |                           |
|                                                                                 | 1 807 597                 |                           |
| Kassaflöde från den löpande verksamheten före<br>förändringar av rörelsekapital | 1 807 597                 |                           |
| Kassaflöde från förändringar i rörelsekapital                                   |                           |                           |
| Ökning(-)/Minskning (+) av rörelsefordringar                                    | 27 251 270                | -27 360 313               |
| Ökning(-)/Minskning (+) av avräkning Peab                                       | 713 168                   | -739 543                  |
| Ökning(+)/Minskning (-) av rörelseskulder                                       | -9 291 380                | -250 297 186              |
| Kassaflöde från den löpande verksamheten                                        | 20 480 655                | -278 397 042              |
| Investeringsverksamheten                                                        |                           |                           |
| Förvärv av materiella anläggningstillgångar                                     | -79 460 000               | -74 910 000               |
| Kassaflöde från investeringsverksamheten                                        | -79 460 000               | -74 910 000               |
| Finansieringsverksamheten                                                       |                           |                           |
| Upptagna lån                                                                    | 116 200 000               | 309 185 000               |
| Amortering av låneskulder                                                       | -309 330 251              |                           |
| Inbetalda insatser                                                              | 190 545 000               | 104 550 000               |
| Kassaflöde från finansieringsverksamheten                                       | -2 585 251                | 413 735 000               |
| Årets kassaflöde                                                                | -61 564 596               | 60 427 958                |
| Likvida medel vid årets början                                                  | 62 930 922                | 2 502 964                 |
| Likvida medel vid årets slut                                                    | 1 366 326                 | 62 930 922                |

# Noter

## Redovisningsprinciper

#### Allmänna redovisningsprinciper

Årsredovisningen är upprättad i enlighet med årsredovisningslagen och BFNAR 2016:10, Årsredovisning i mindre ekonomiska föreningar (K2).

#### Fordringar, skulder och avsättningar

Fordringar har värderats till det lägsta av anskaffningsvärde och det belopp varmed de beräknas bli reglerade. Övriga tillgångar, skulder samt avsättningar har värderats till anskaffningsvärde om annat ej anges.

#### Yttre underhållsfond

Överföring till fond för yttre underhåll görs enligt föreningens stadgar om minst 30 kr/kvm boa. Denna överföring görs mellan fritt och bundet eget kapital, efter att beslut fattats av stämman, och tas ej som kostnad i resultaträkningen.

#### Avskrivningsprinciper för anläggningstillgångar

Anläggningstillgångar värderas till anskaffningsvärdet med avdrag för ackumulerade avskrivningar. Avskrivningar görs med rak plan över tillgångarnas förväntade nyttjandeperiod enligt nedanstående.

Följande avskrivningstider tillämpas:

| Anläggningstillgångar | År  |
|-----------------------|-----|
| Byggnad               | 120 |

#### Intäkter

Intäkter redovisas till det verkliga värdet av vad som erhållits eller kommer att erhållas. Årsavgifter och hyror aviseras i förskott men redovisas så att endast den del som belöper på räkenskapsåret redovisas som intäkt.

#### Inkomstskatt

Bostadsrättsföreningar betalar inte skatt för inkomster från fastigheten ej heller för ränteinkomster till den del de tillhör fastigheten. Endast inkomster som inte hör till fastigheten skall tas upp till beskattning.

#### Övrigt

Övriga tillgångar och skulder har värderats till anskaffningsvärdet om ej annat anges i not nedan. Fordringar har efter individuell värdering upptagits till det belopp varmed de beräknas inflyta.

#### Nyckeltalsdefinitioner

Soliditet, justerat eget kapital i procent av balansomslutning.

# Not 1 Nettoomsättning

| not i nottoomoutting               |             |             |
|------------------------------------|-------------|-------------|
|                                    | 2020-01-01- | 2019-01-01- |
|                                    | 2020-12-31  | 2019-12-31  |
| Årsavgifter                        | 2 068 905   |             |
| Intäkter garage                    | 340 019     |             |
| Garantiersättning, avgifter & hyra | 2 177 952   |             |
| El                                 | 94 094      |             |
| Överlåtelseavgifter                | 14 196      |             |
| Pansättningsavgifter               | 2 838       |             |
| Andrahandsuthyrningsavgifter       | 6 359       |             |
| Summa                              | 4 704 363   |             |
|                                    |             |             |

Peab Bostad AB erhåller samtliga intäkter fram t.o.m. avräkningsdagen, 2020-03-31.

# Not 2 Driftskostnader

|                            | 2020-01-01- | 2019-01-01- |
|----------------------------|-------------|-------------|
|                            | 2020-12-31  | 2019-12-31  |
| Hiss                       | 50 061      |             |
| Bevakningskostnader        | 7 575       |             |
| Elkostnader                | 359 703     |             |
| Fjärrvärme                 | 359 807     |             |
| Vatten och avlopp          | 194 500     |             |
| Sophämtning                | 135 623     |             |
| Fastighetsförsäkring       | 47 678      |             |
| Hemsida                    | 14 491      |             |
| Triple play                | 275 071     |             |
| Övriga fastighetskostnader | 22 745      |             |
| Fastighetsskatt            | 29 198      |             |
| Summa                      | 1 496 452   |             |

Peab Bostad AB står för samtliga kostnader fram t.o.m. avräkningsdagen, 2020-03-31.

# Not 3 Byggnader och mark

| 2020-12-31  | 2019-12-31                                                                                                    |
|-------------|----------------------------------------------------------------------------------------------------|
|             |                                                                                                    |
| 76 900 000  | 76 900 000                                                                                                    |
| 349 745 000 |                                                                                                    |
| 426 645 000 | 76 900 000                                                                                                    |
|             |                                                                                                    |
| -2 185 906  |                                                                                                    |
| -2 185 906  |                                                                                                    |
| 424 459 094 | 76 900 000                                                                                                    |
| 347 559 094 |                                                                                                    |
| 76 900 000  | 76 900 000                                                                                                    |
| 424 459 094 | 76 900 000                                                                                                    |
|             |                                                                                                    |
| 124 893 000 | 85 000 000                                                                                                    |
| 28 000 000  | 28 000 000                                                                                                    |
| 152 893 000 | 113 000 000                                                                                                    |
|             | 76 900 000   349 745 000   426 645 000   -2 185 906   -2 185 906   -2 185 906   424 459 094   347 559 094   76 900 000   424 459 094   124 893 000   28 000 000 |

| Not 4 | Pågående | nyanläggningar |
|-------|----------|----------------|
|-------|----------|----------------|

| Summa                                 | -            | 270 285 000 |
|---------------------------------------|--------------|-------------|
| Omklassificeringar                    | -349 745 000 |             |
| Investeringar                         | 79 460 000   | 74 910 000  |
| Vid årets början                      | 270 285 000  | 195 375 000 |
| · · · · · · · · · · · · · · · · · · · | 2020-12-31   | 2019-12-31  |
| not + i uguonao nyamuggimigu          |              |             |

# Not 5 Övriga fordringar

|                          | 2020-12-31 | 2019-12-31 |
|--------------------------|------------|------------|
| Fakturerade förskott     |            | 13 535 000 |
| Överskott på skattekonto | 457 940    |            |
| Momsfordran              |            | 9 672 000  |
| Fordran Peab Bostad AB   | 7 610      | 6 489 495  |
| Summa                    | 465 550    | 29 696 495 |

# Not 6 Förutbetalda kostnader och upplupna intäkter

|                       | 2020-12-31 | 2019-12-31 |
|-----------------------|------------|------------|
| Fastighetsförvaltning | 80 682     |            |
| Ekonomisk förvaltning | 37 746     |            |
| Försäkring            | 50 575     |            |
| Bredband              | 45 810     |            |
| Parkering             | 88 398     |            |
| Summa                 | 303 211    |            |

# Not 7 Långfristiga skulder

| Not / Langfristiga skulder                                                          |             |            |
|-------------------------------------------------------------------------------------|-------------|------------|
|                                                                                     | 2020-12-31  | 2019-12-31 |
| Följande belopp förfaller till betalning senare än<br>fem år efter balansdagen      |             |            |
| Skulder till kreditinstitut                                                         | 113 149 729 |            |
| Totalt                                                                              | 113 149 729 |            |
| Följande belopp förfaller till betalning mellan ett<br>och fem år efter balansdagen | 0.004.040   |            |
| Övriga skulder till kreditinstitut                                                  | 2 324 016   |            |
| Totalt                                                                              | 2 324 016   |            |

# Not 8 Övriga skulder till kreditinstitut

|                       | Räntesats | Villkorsdag | 2020-12-31  | 2019-12-31  |
|-----------------------|-----------|-------------|-------------|-------------|
| Byggnadskreditiv SBAB |           |             |             | 309 185 000 |
| SBAB 31374111         | 1,05%     | 2021-10-05  | 38 491 248  |             |
| SBAB 31374251         | 1,08%     | 2023-08-15  | 38 491 248  |             |
| SBAB 31374308         | 1,16%     | 2025-08-15  | 38 491 249  |             |
| Summa                 |           |             | 115 473 745 | 309 185 000 |

Under 2021 ska 581 004 kronor amorteras.

# Not 9 Övriga skulder

| Summa                     | 30 677     | 25 456 889 |
|---------------------------|------------|------------|
| Momsskuld                 | 23 714     |            |
| Tillgodo medlemmar        | 4 563      |            |
| Skuld till Peab Bostad AB | 2 400      | 10 106 889 |
| Förskott från kunder      |            | 15 350 000 |
|                           | 2020-12-31 | 2019-12-31 |

# Not 10 Upplupna kostnader och förutbetalda intäkter

|                         | 2020-12-31 | 2019-12-31 |
|-------------------------|------------|------------|
| Revisionsarvode         | 18 750     |            |
| Övrigt                  |            | 414 717    |
| El                      | 60 212     |            |
| Fjärrvärme              | 65 820     |            |
| Förskott från medlemmar | 251 949    |            |
| Summa                   | 396 731    | 414 717    |

# Not 11 Ställda säkerheter och eventualförpliktelser

#### Ställda säkerheter

|                        | 2020-12-31  | 2019-12-31  |
|------------------------|-------------|-------------|
| Fastighetsinteckningar | 116 200 000 | 116 200 000 |
|                        |             |             |
| Eventualförpliktelser  |             |             |
| Eventuation prikterser | 2020-12-31  | 2019-12-31  |
|                        | 2020-12-31  | 2019-12-31  |
| Eventualförpliktelser  | Inga        | Inga        |
|                        |             |             |

# Underskrifter

Styrelsens undertecknande av årsredovisningen har skett den dag som framgår av vår elektroniska underskrift.

Bengt Söderman Ordförande Jack Eliasstam Ledamot

Mikael Juhani Ledamot

Vår revisionsberättelse har lämnats den dag som framgår av vår elektroniska underskrift. Ernst & Young AB

Christian Borg Auktoriserad revisor

# Verifikat

Transaktion 09222115557444689496

# Dokument

**Brf Messingsröret ÅR 2020.pdf** Huvuddokument 11 sidor *Startades 2021-04-02 15:42:38 CEST (+0200) av Peab (P) Färdigställt 2021-04-08 12:14:54 CEST (+0200)* 

## Initierare

Peab (P) Peab Utveckling AB Org. nr 559283-3726 esignering@peab.se

# Signerande parter

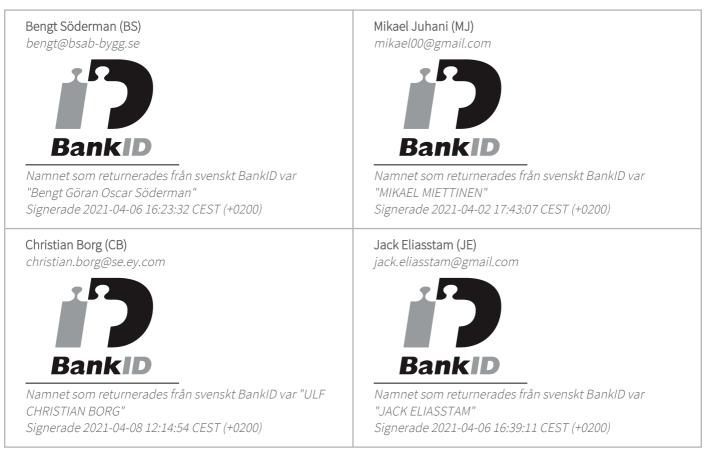

Detta verifikat är utfärdat av Scrive. Information i kursiv stil är säkert verifierad av Scrive. Se de dolda

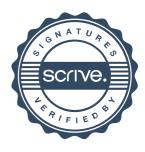

# Verifikat

Transaktion 09222115557444689496

bilagorna för mer information/bevis om detta dokument. Använd en PDF-läsare som t ex Adobe Reader som kan visa dolda bilagor för att se bilagorna. Observera att om dokumentet skrivs ut kan inte integriteten i papperskopian bevisas enligt nedan och att en vanlig papperutskrift saknar innehållet i de dolda bilagorna. Den digitala signaturen (elektroniska förseglingen) säkerställer att integriteten av detta dokument, inklusive de dolda bilagorna, kan bevisas matematiskt och oberoende av Scrive. För er bekvämlighet tillhandahåller Scrive även en tjänst för att kontrollera dokumentets integritet automatiskt på: https://scrive.com/verify

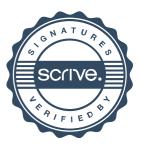